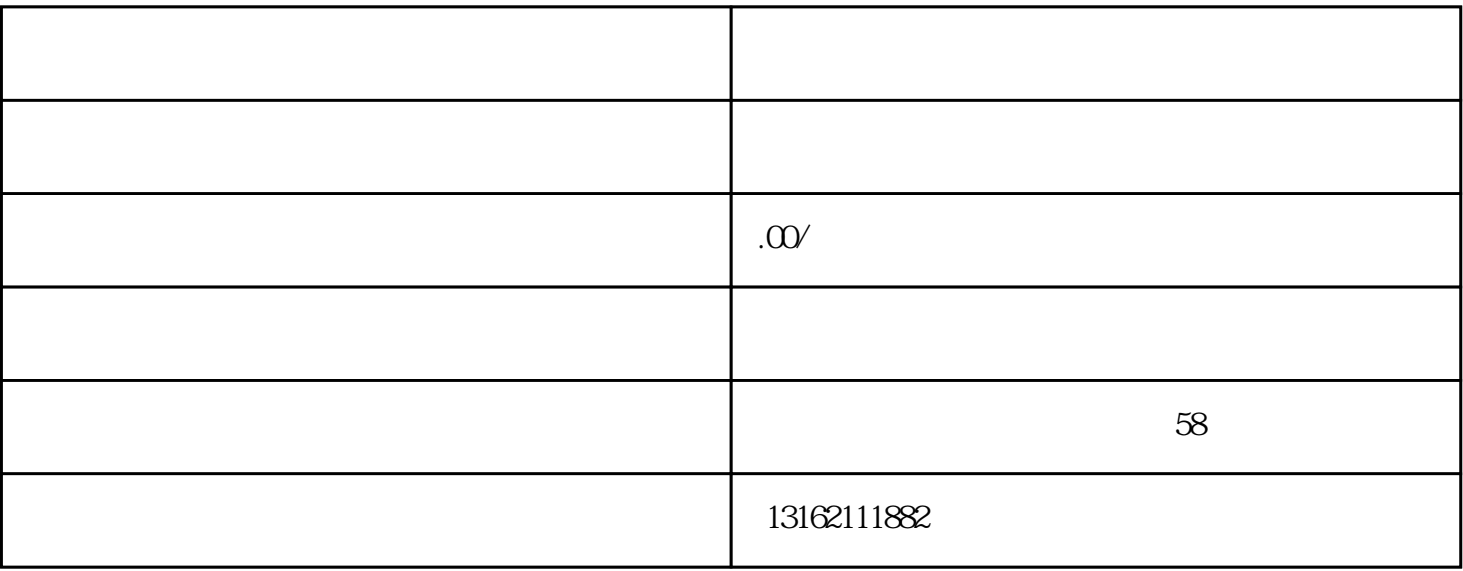

 $\mu$ 

 $\sim$ 

 $1.$ 

业务"。

医药科技产品领域内的技术开发、技术咨询、技术转让及技术服务,如您的产品需要办理医|疗经营许可 证或者是医|疗器械生产许可证的,按医药目录进行划分,可到相关部门办理《医|疗器械经营许可证》,  $\ddotsc$ 

生物科技产品领域内的技术开发、技术咨询、技术转让及技术服务,可以将保|健食品销售加入企业,如

主要在企业登记注册的时候公司名称标准格式为:\*\*教育信息咨询有限公司,经营范围主要包括教育信  $($ 

 $W\!S$